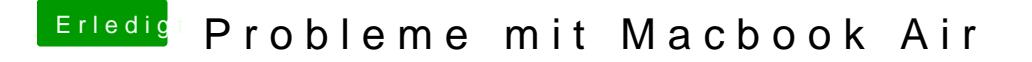

Beitrag von armut vom 16. März 2018, 13:36

Kannst mal versuchen beim starten CMD+R zu drücken, dann sollte er Recovery Mode gehen.